How Do I Adjust Screen [Brightness](http://get.tomsorg.com/goto.php?q=How Do I Adjust Screen Brightness On My Laptop) On My Laptop >[>>>CLICK](http://get.tomsorg.com/goto.php?q=How Do I Adjust Screen Brightness On My Laptop) HERE<<<

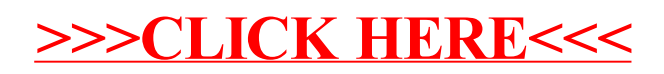